## **APA Format and Citations: Everything You Need to Know - 2022**

With the progression of time, innovation is getting revolutionized and helping individuals in their daily life routine. In solicitation to maintain your writing [assignments](https://www.collegeessay.org/), a writer ought to have the option to perform different writing undertakings while using your wireless. It will help the writer to perform different assignments anywhere outside the house while using any space. It will improve the reputation of the writer so he can determine the issues of the client in a rush.

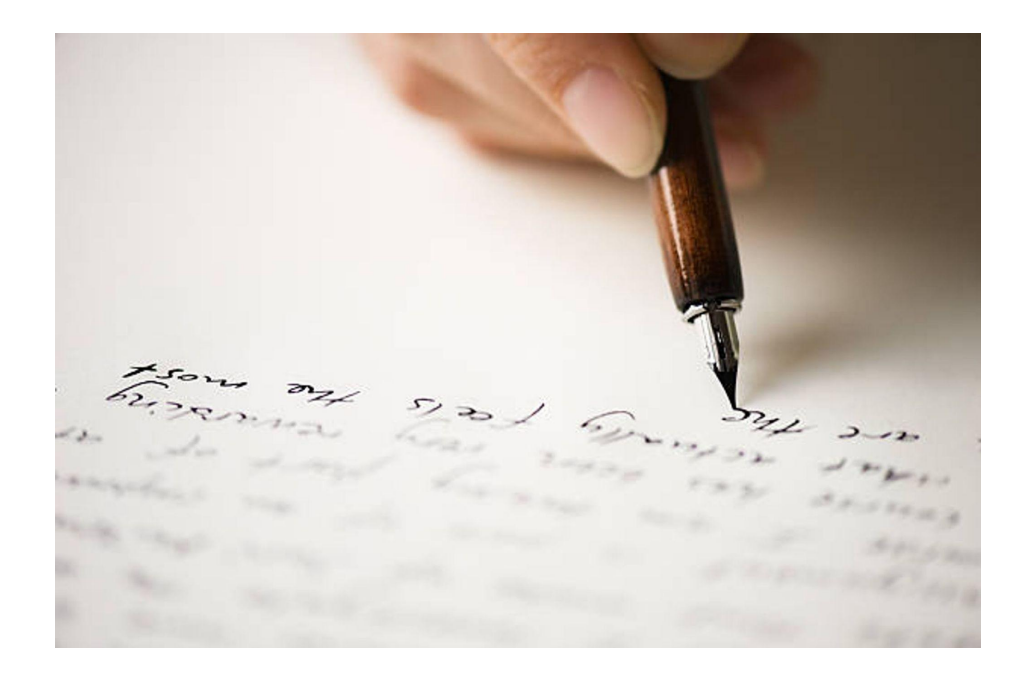

All understudies can perform different writing errands quite easily. However, it becomes difficult for them when they are drawn nearer to add references, cite or format the document while using their wireless. If you face any issues then, at that point, hire an online service provider to write an [essay](https://www.collegeessay.org/) for me.

There are various reasons which make it difficult to format a document while using a PDA. One explanation is the size of the screen. The Microsoft Office application can be utilized on the phone for the formatting of paper but simultaneously, it is difficult to format due to the unavailability of a mouse and control center.

Professionals and beginners can utilize the PDA for formatting by using the following tips and tricks. If you run into any difficulties while writing, you can demand that a professional write my [essay](https://www.collegeessay.org/) for me.

It is not extremely difficult to format a paper in APA format if you have mindfulness and expertise in this formatting style. A different title page and the running head are included in the APA format. To make the formatting easier while using your phone, the tips and tricks are the following:

Download Reliable Apps: Many cells have applications for the editing and formatting of documents. If your mobile does not have the third-gathering knock-off application you can download Microsoft Word or Google Docs from the application or play store. These are the most reliable applications for writing, editing, or formatting.

Download Split Screen: It is difficult to format a paper in APA style on a PDA since understudies need to move between various applications consecutively. Download the split-screen application on your phone which will help you to open more than each and every application.

Download APA Citation Generator: It is undeniably challenging for understudies and professionals to add references or format documents manually, especially on a mobile phone. Downloading the APA Citation Generator can be utilized for this explanation. It can automatically cite the document and format it according to APA style.

Scriber: Scriber can likewise be utilized in mobile phones for APA formatting. Alongside formatting, it helps in checking spelling, language design, and plagiarism too. For any situation, guarantee that you genuinely investigate your subject through perusers' eyes. You can hire specialists and solicitations that they write [essay](https://www.collegeessay.org/) for me.

Cite This For Me: This application can be utilized for citing and formatting the paper in different quantities of styles. Alongside the generator, it provides the normal standards on the basis of which citations are applicable in the paper.

Simple APA Referencing: It is an application that produces APA referencing and citations. It makes APA formatting easier on the PDA. It consists of a camera too to scan the standardized identification of the book. All of the citations utilized in the paper will be saved in your bibliography in alphabetical solicitation with the right formatting. You can write [essay](https://www.collegeessay.org/) for yourself if you have a list of topics.

Citation Maker: It is an exceptionally significant application that is utilized for formatting both in MLA and APA styles. It is extremely handy to utilize, all beginners can easily utilize it.

MyBid: It is a free citation generation, program extension that can be utilized for APA formatting. This extension works with any kind of URL.

Biblio: It is likewise a program extension that is utilized to format the paper in APA and MLA style with customized referencing. All citations can be copied to add them to the word processor. Continuously double-actually take a look at the document following using applications and program extensions. I often take help to write my [essays](https://www.collegeessay.org/) for me impeccably from writing service providers to get my document double-checked.